## Add-ons You Can Use for Technical Writing

#### Alex Jitianu

alex\_jitianu@oxygenxml.com

@AlexJitianu

© 2021 Syncro Soft SRL. All rights reserved.

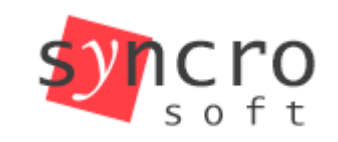

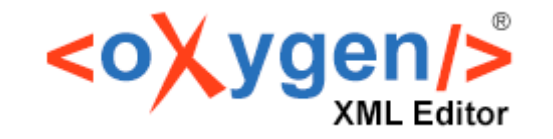

Structured

editing

**Publish** 

Profiling

**SVN** 

**SVG** 

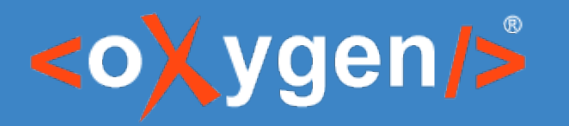

Agenda

- The Git Client
- The DITA Outgoing References
- The Terminology Checker
- The Translator Helper
- The Writer Helper

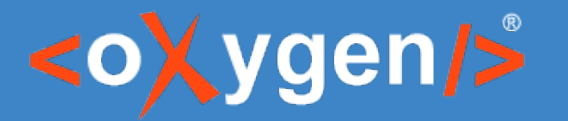

#### Git Client

- How to get it (Tools *→* Git Client *or* Add-ons)
- Oxygen project integration
	- Project level options
- Change detection, *Pull-behind* alert avoid the conflict
- Diff editor
- Commit, Push, Pull
- The dreaded conflicts
- History and Blame
- Branch Manager

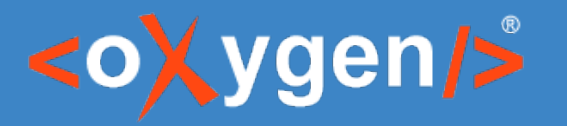

#### DITA References

- Outgoing References
	- Image references (referenced with an *@href* or *@keyref*)
	- Content references (referenced with a *@conref* or *@conkeyref*)
	- etc.
- Incoming References
	- Main Files and DITA Maps Manager context

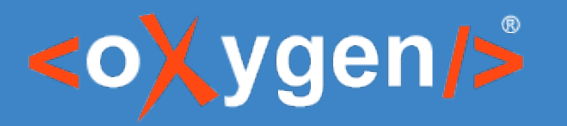

## Terminology Checking

- *\${pd}/oxygen-term-checker* terminology rules
	- XML vocabulary
	- Vale rules

<incorrect-term ignorecase="true" severity="warning"> <match type="regular-expression">(?:[^\s,]+,){1,} \w+ (?:and|or) \ w+[.?!]</match> <message>Use the Oxford comma in '%s'.</message> </incorrect-term>

extends: existence message: "Use the Oxford comma in '%s'." link: https://docs.microsoft.com/en-us/style-guide/punctuation/commas scope: sentence level: suggestion nonword: true tokens:  $-$  '(?:[^\s,]+,){1,} \w+ (?:and|or) \w+[.?!]'

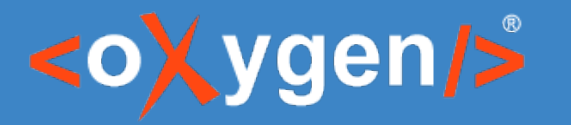

#### Translator Helper

● *Google Translate* or *DeepL Translator* engines

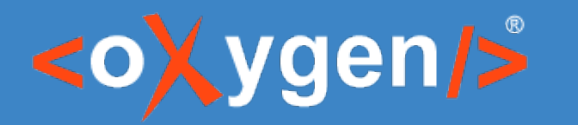

#### Writer Helper

- *Review*
- *Similar Content*
- *Read Aloud*
- *Tips*

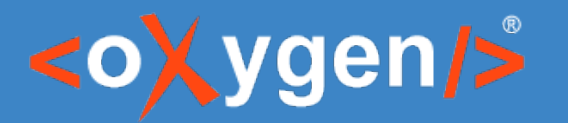

### DITA Translation Package Builder

- Builds a translation package that can be sent to translators.
- Extracts the changed files back into your project once you receive the package back from the translators.

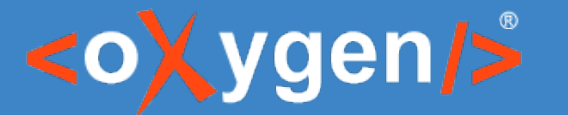

#### DITA Translation Package Builder

#### **Map** T1 T2 T3 T1 T2 T3 d5d984e0a00665878320727318ac378c 1ae218ad9b24687b9c0c4488cbffac5a a632893e3a526a395c2627f71d027fc5 Snapshot 1. Mark Map 2.0 **T1\* T2\*** T3 2. Edit  $\sqrt{11^*}$   $\sqrt{11^*}$  3. Generate **T1\* T2\* i18n** *[Generate milestone] [Create package]*

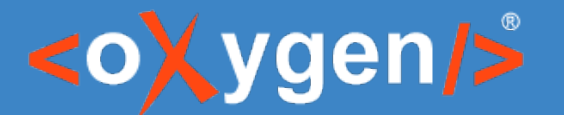

#### DITA Translation Package Builder

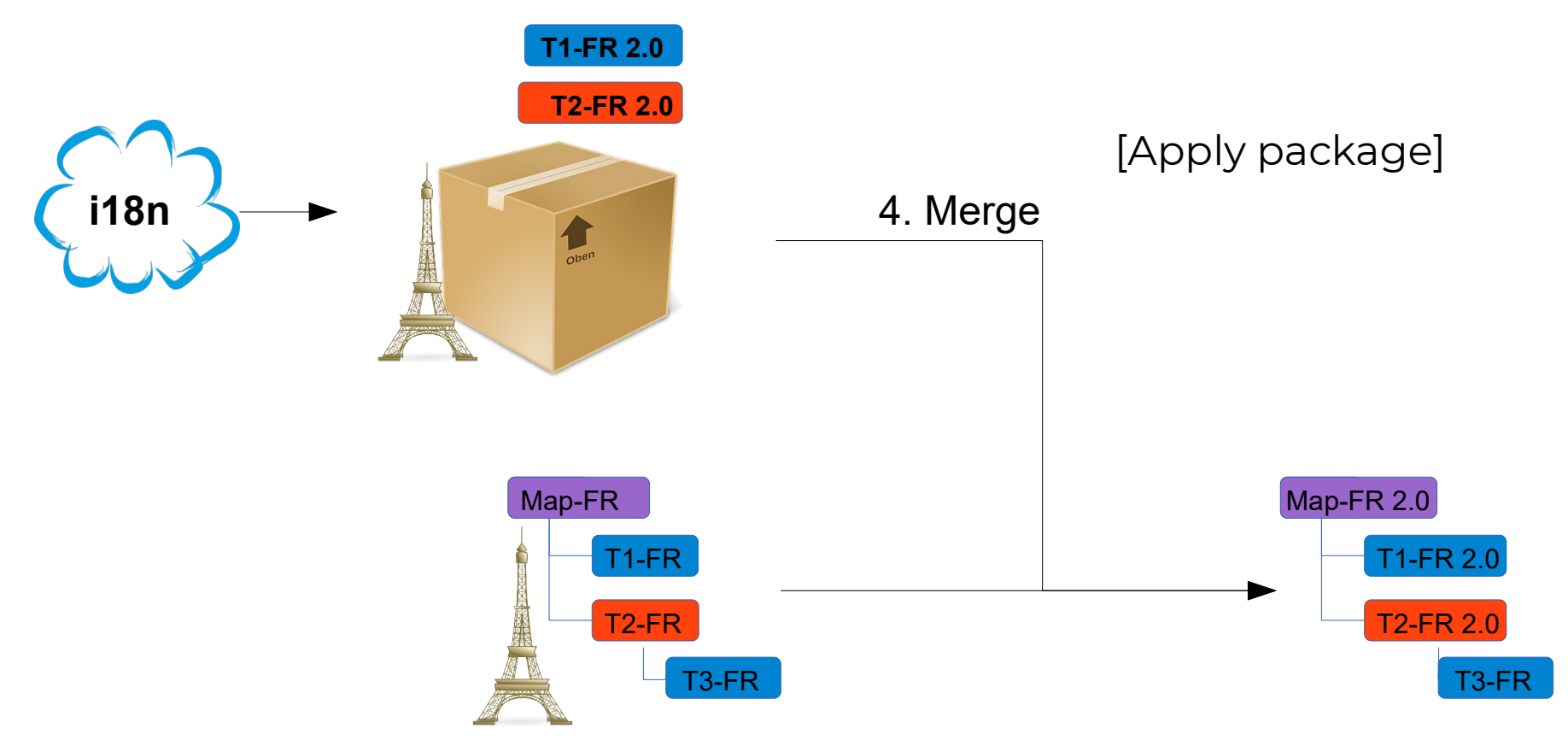

# THANK YOU!

Alex Jitianu alex\_jitianu@oxygenxml.com @AlexJitianu

© 2021 Syncro Soft SRL. All rights reserved.